# Pearson Webcast Series

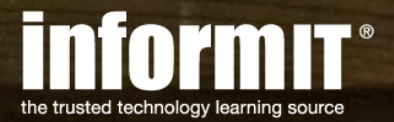

**PEARSON** 

## Understanding Oracle Explain Plans

### Presented by **Dan Hotka**, Oracle **ACE Director A**

*Brought to you by InformIT – [informit.com/webcasts](http://www.informit.com/promotions/informit-webcasts-140947)*

InformIT is the online presence of the family of information technology publishers and brands of [Pearson](http://www.pearsoned.com/)

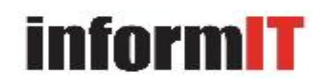

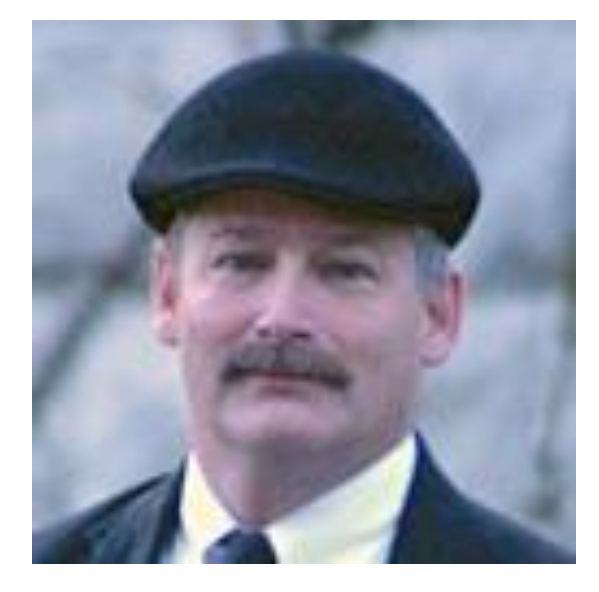

livelessons<sup>®</sup> **Oracle SQL** Performance Tuning for Developers

Dan Hotka

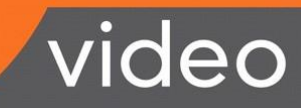

# About Us

### Pearson

We are the world's largest education company, with 40,000 employees in more than 70 countries helping people of all ages to make measurable progress in their lives. We have a simple mission: to help people make more of their lives through learning.

### InformIT

We are an online community created by the authors and team members behind trusted Pearson learning brands...and you! Our passion is delivering quality content and resources from the creators, innovators, and leaders of technology.

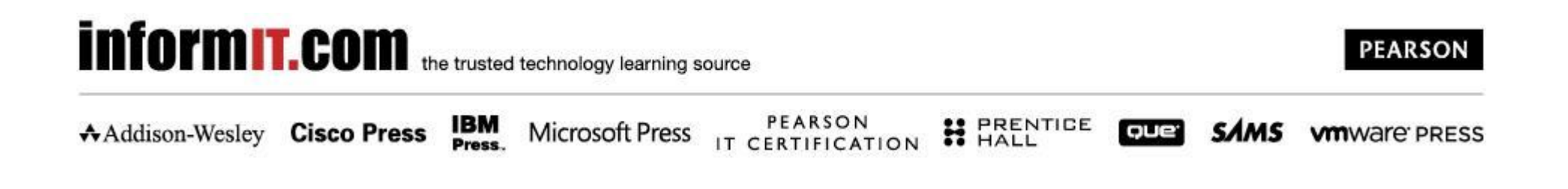

### Welcome. Our Agenda Today.

- •Explain Plan Tools
	- •Xplan.display
	- •JS Tuner
- •Understanding Explain Plans •Reading the Explain Plan •What does it mean
- Q&A
- Wrap-up & Resources

- •DBMS\_XPLAN.DISPLAY
	- •Available with Oracle 8.1.7+
	- •Comes with Database
	- •Used via SQL\*Plus
- •JS Tuner
	- •Available for Oracle8+
	- •Download from www.DanHotka.com
	- •Executable Jar File

### •PLAN\_TABLE

•Oracle10g+ - use PLAN\_TABLE\$

•Owned by SYS

•Have DBA make public synonym to: PLAN\_TABLE

•Make sure to drop your PLAN\_TABLE

•Use the 'explain plan for' syntax to populate this table •Use tools to populate this table (TOAD, SQL Developer) •Use SHOW\_PLAN.sql to display contents

•Available on my website

## Using the Tools

### •All tools use the PLAN\_TABLE

•Oracle10g+

•Automatically Created

•Migration:

•Use PLAN\_TABLE\$

•Autotrace will give warning if not using correct PLAN\_TABLE

Column Pk I Data Type STATEMENT ID VARCHAR2 (30) **TIMESTAMP** DATE **REMARKS** VARCHAR2 (80) **OPERATION** VARCHAR2 (30) OPTIONS **VARCHAR2** (255) **OBJECT NODE VARCHAR2** (128) VARCHAR2 (30) OBJECT OWNER **OBJECT NAME VARCHAR2** (30) **OBJECT INSTANCE NUMBER** OBJECT TYPE **VARCHAR2** [30] **OPTIMIZER VARCHAR2** (255) SEARCH COLUMNS **NUMBER** ID NUMBER PARENT ID **NUMBER** POSITION **NUMBER** COST NUMBER CARDINALITY **NUMBER BYTES** NUMBER OTHER TAG **VARCHAR2** (255) PARTITION START **VARCHAR2** (255) PARTITION STOP **VARCHAR2** (255) **NUMBER** PARTITION ID LONG **OTHER DISTRIBUTION** VARCHAR2 (30) CPU COST **NUMBER** IO COST **NUMBER TEMP SPACE NUMBER** ACCESS PREDICATES VARCHAR2 (4000) FILTER\_PREDICATES VARCHAR2 (4000)

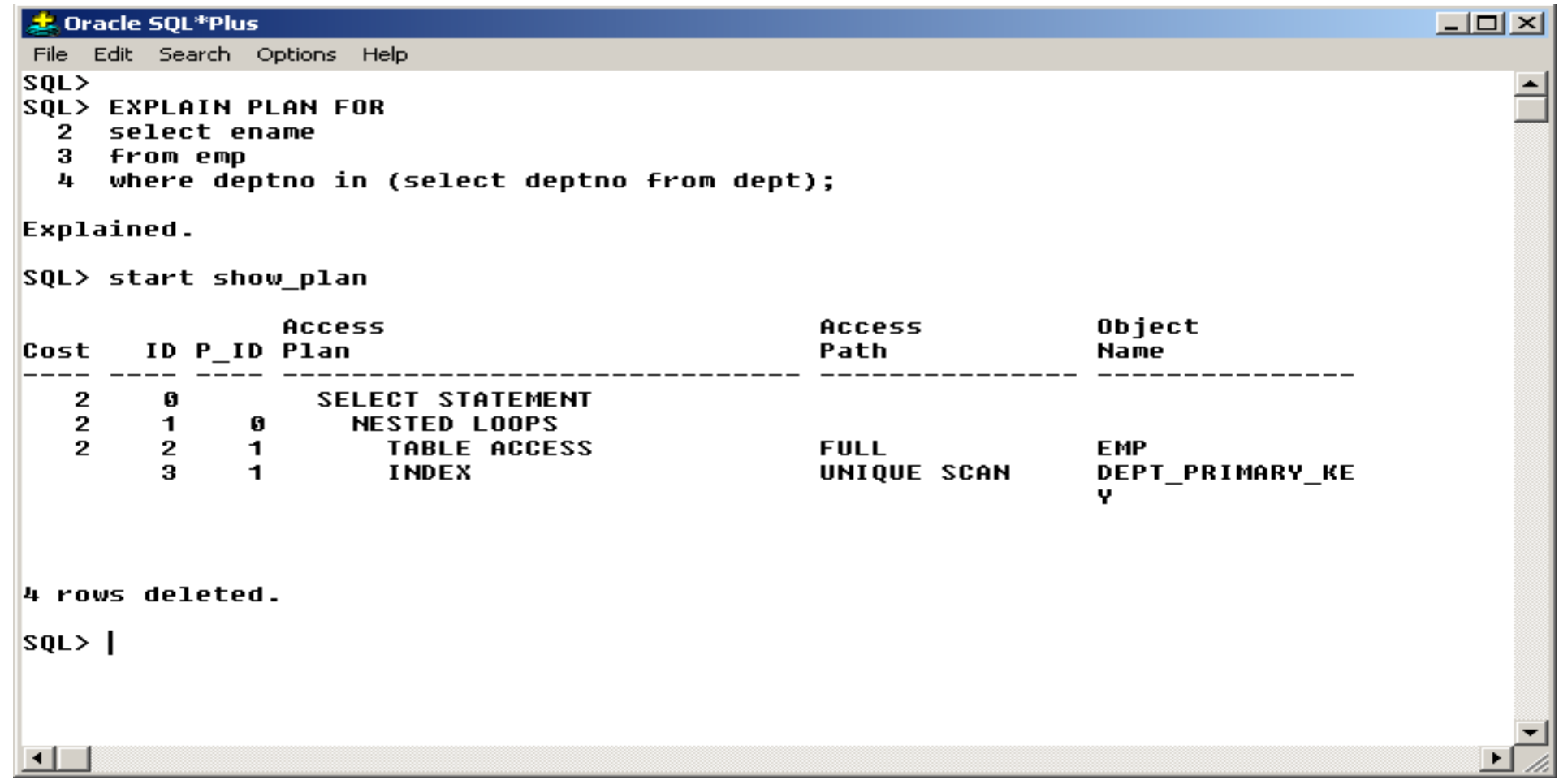

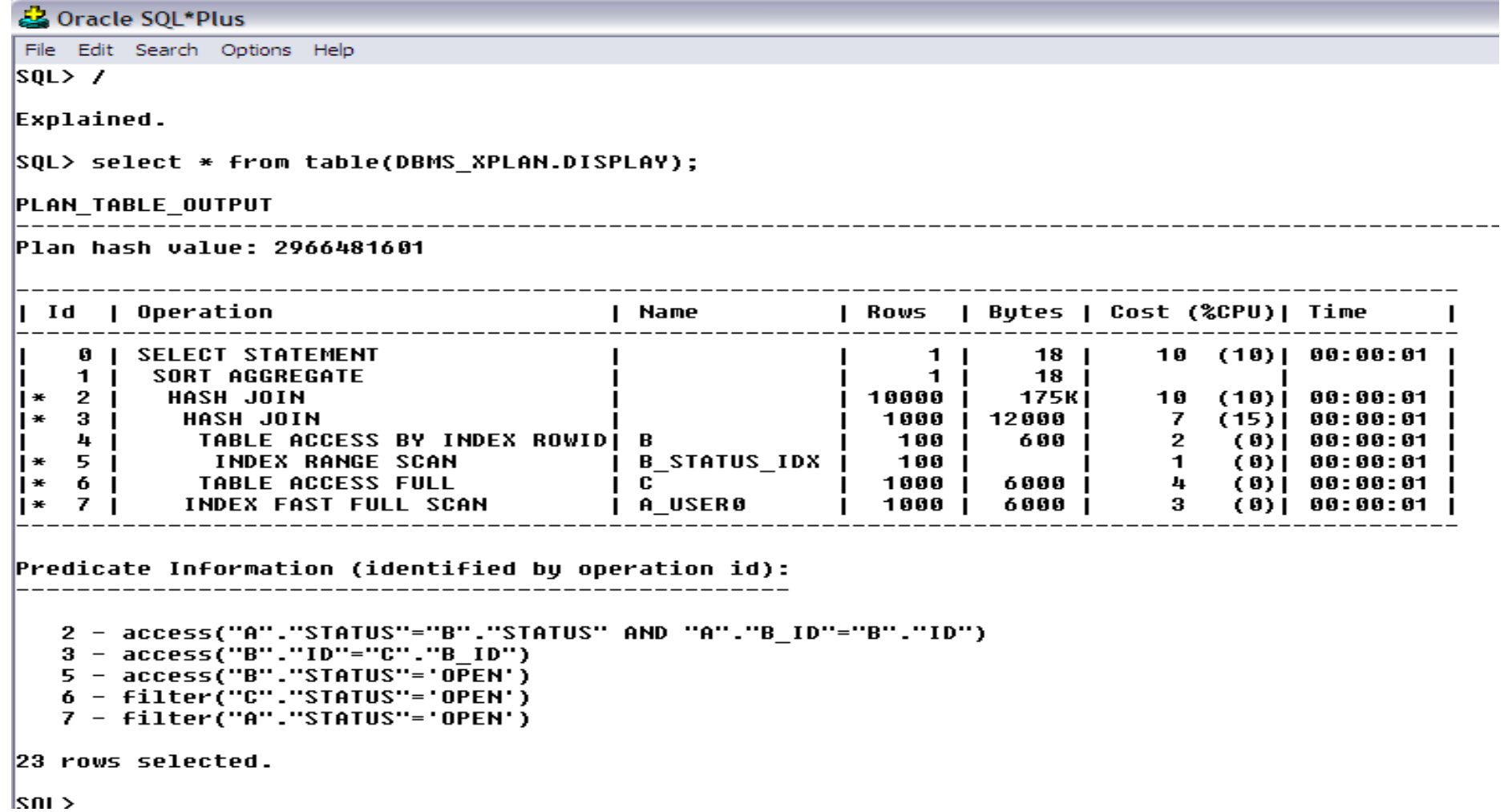

### DBMS\_XPLAN

品 Oracle SQL\*Plus File Edit Search Options Help 1 SELECT /\*+ GATHER PLAN STATISTICS \*/ count(\*) 2 from A, B, C 3 WHERE A.STATUS = B.STATUS 4  $AND$   $A.B$   $ID = B.ID$ 5 AND B.STATUS = 'OPEN' 6 AND  $B.ID = C.B ID$ 7\* AND **C.STATUS = 'OPEN'**  $SOL > 7$  $COUNT(*)$ -----------10000 SQL> Select plan\_table\_output 2 From table(dbms\_xplan.display\_cursor(FORMAT=>'ALLSTATS LAST')); PLAN\_TABLE\_OUTPUT SQL ID 49s63xqn62buu, child number 0 SELECT /\*+ GATHER\_PLAN\_STATISTICS \*/ count(\*) from A, B, C WHERE  $A.SIATUS = B.SIATUS AND$   $A\text{-}BD = B.ID AND$   $B.SIATUS = 'OPEN' AND$  $B.ID = C.B.ID AND C.STATUS = 'OPEN'$ Plan hash value: 2966481601 | Name | Starts | E-Rows | A-Rows | A-Time | Buffers | OMem | 1Mem | Used-Mem | | Id | Operation

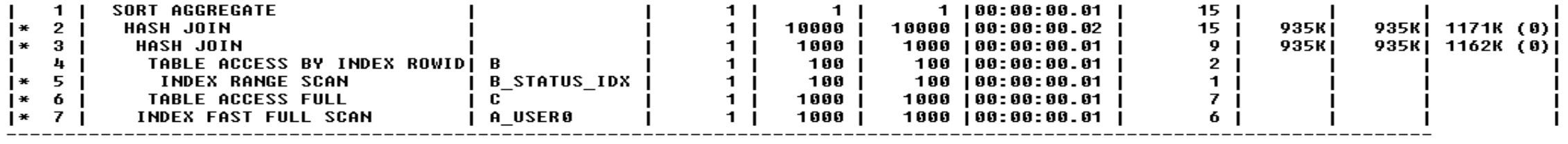

- •JSTuner
	- •Incorporates SQL Scripts with enhanced Trace
	- •Index Info
	- •Includes index statistics
	- •Enhanced Explain Plan
		- •Works with V8+
		- •Works with rule-based optimizer!
- •Available from www.DanHotka.com

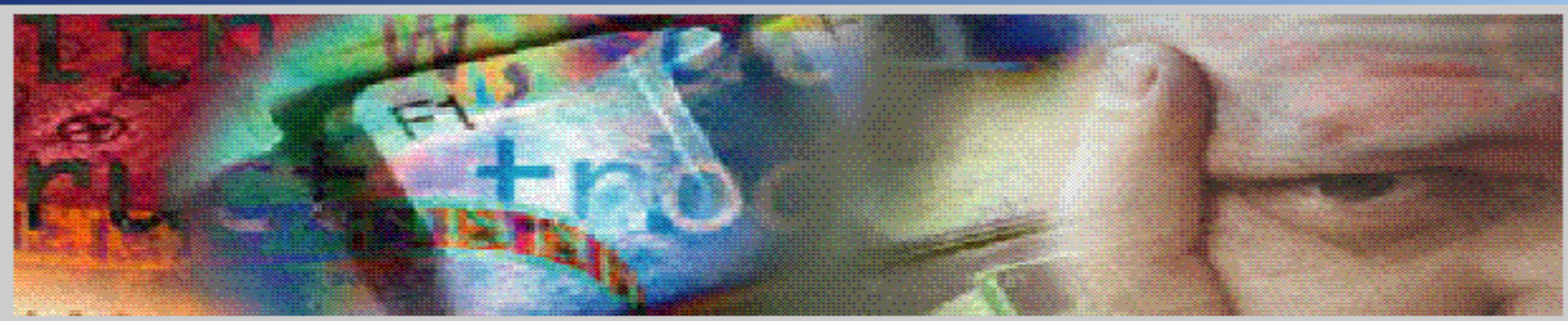

#### user0/\*\*\*\*\*@oraxp9i

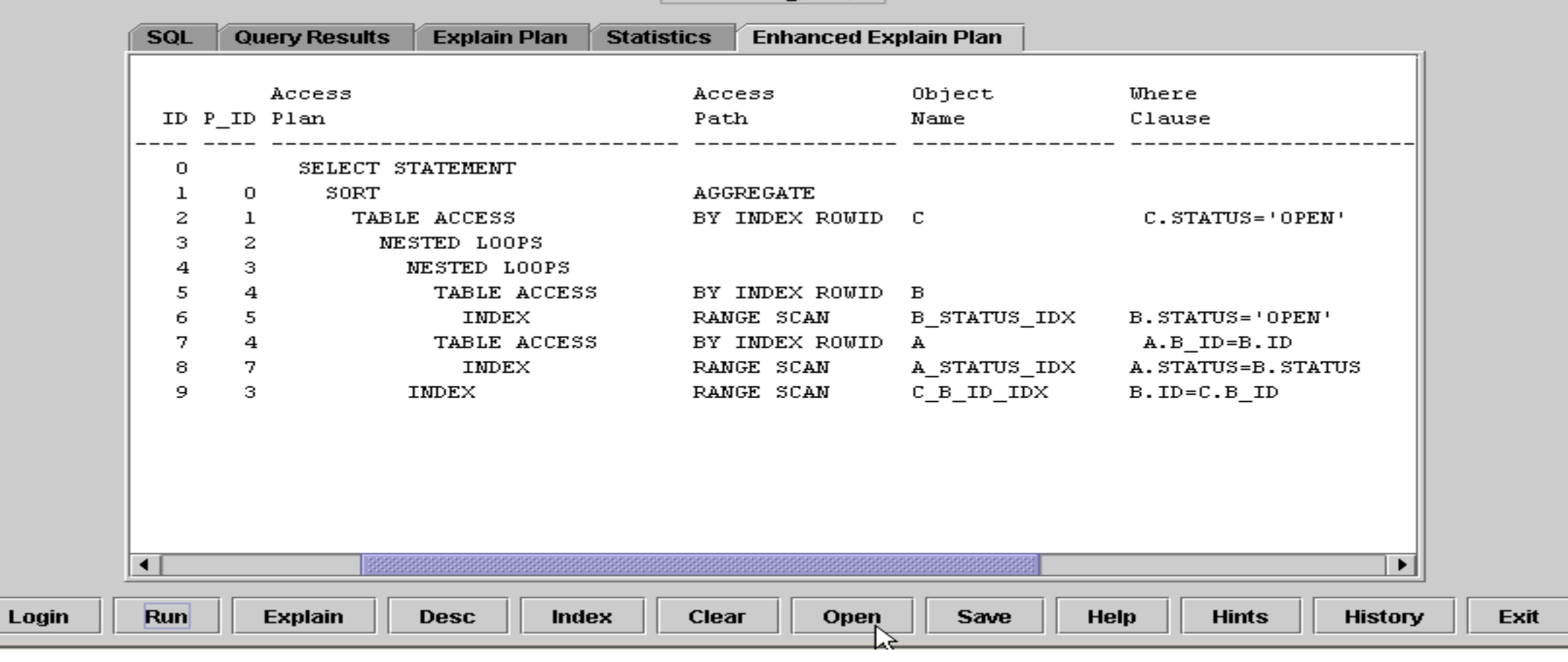

 $\Box$ ol $\times$ 

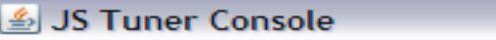

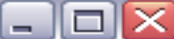

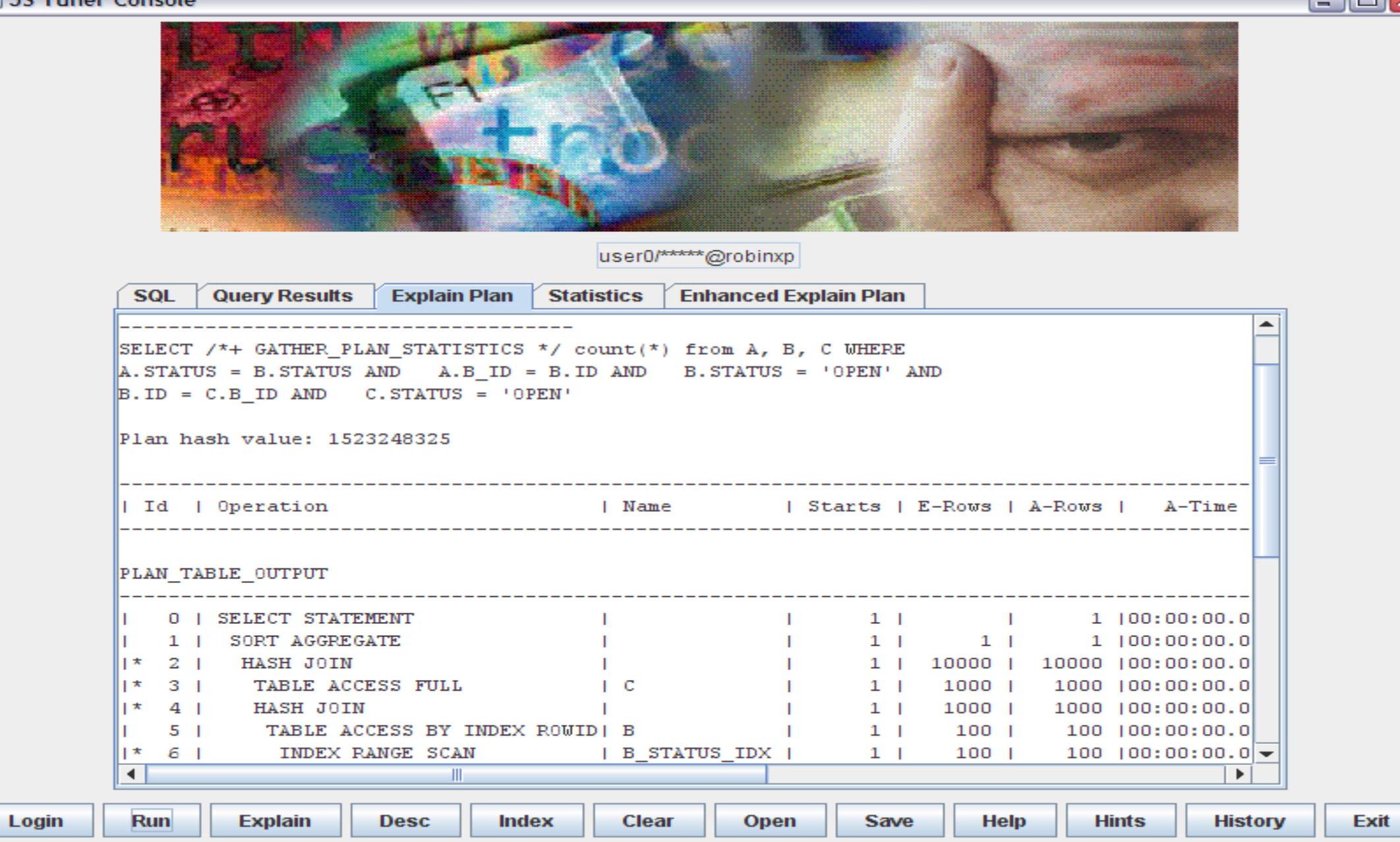

### **Hints**

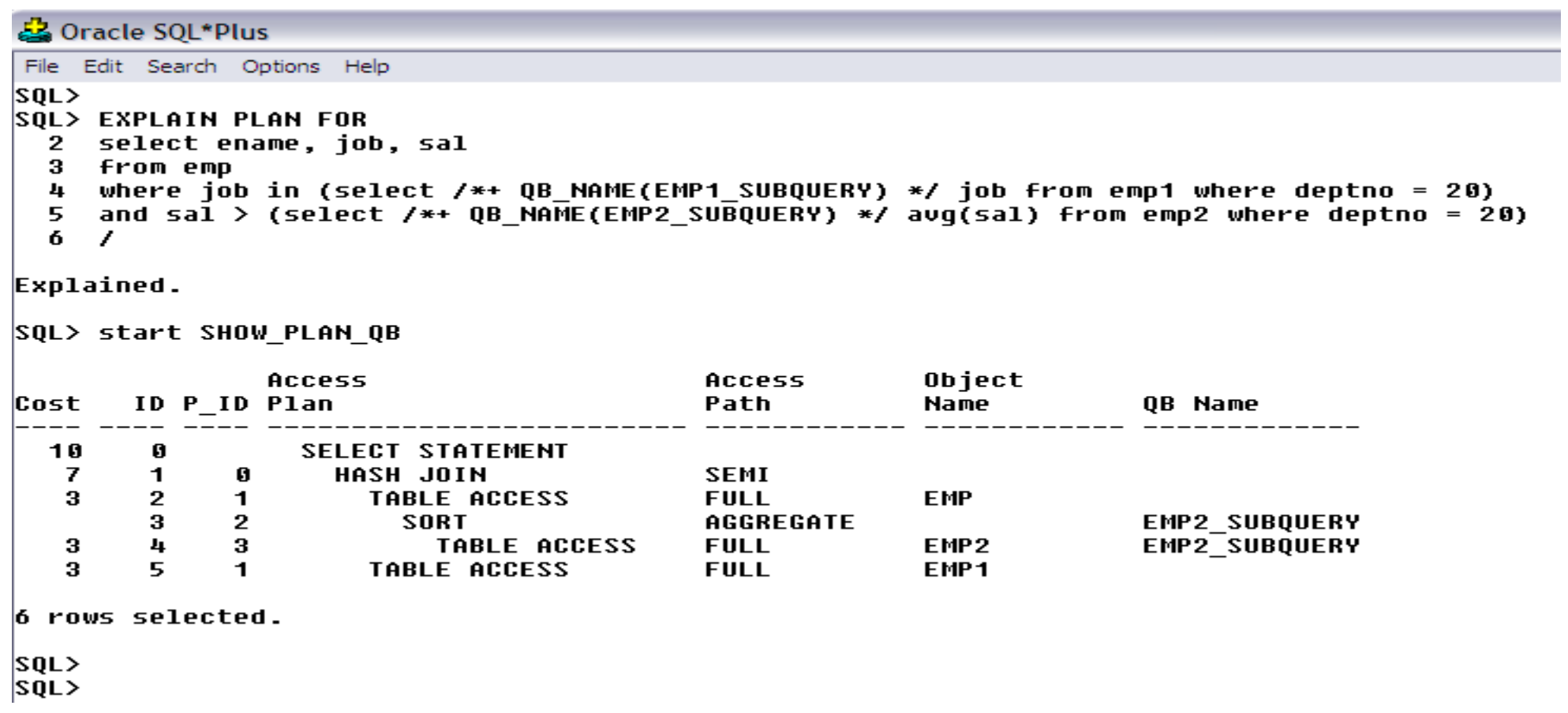

#### JS Tuner Console

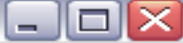

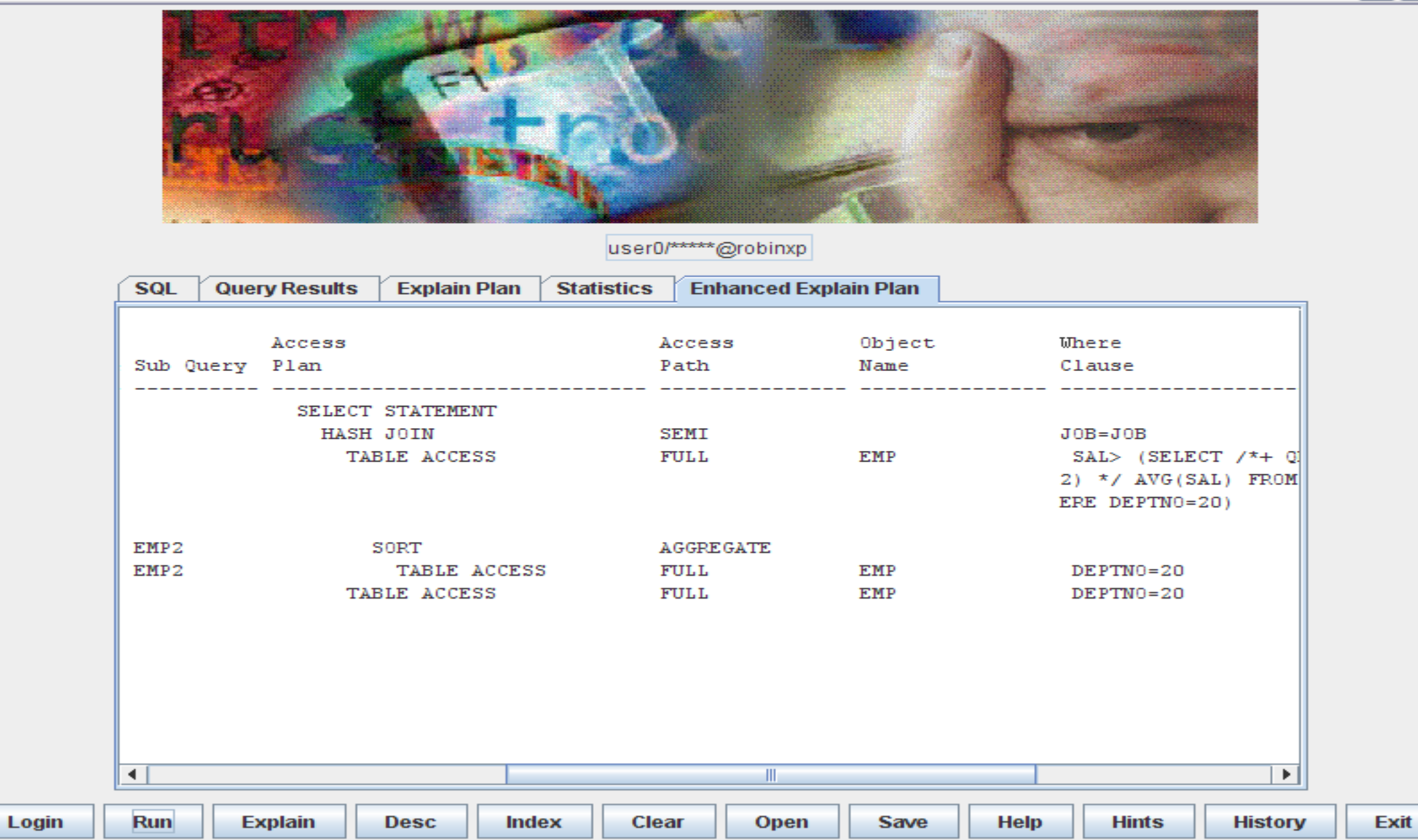

# Understanding Explain Plans

#### •Oracle:

•Hard Parses the SQL

•Checks SQL syntax

•Checks for available indexes/stats

•Reads from bottom to the top

•Arrives at an Execution Plan

•Decides how it will access the tables and indexes

•Executes the SQL

•Oracle9/10 – peeks once at bind variables

•Oracle11 – tracks explain plans with various bind vars

•Called 'Adaptive Cursor Sharing'

•Runs the Execution plan

•Explain Plan

- •Visualizes the execution plan
- •Uses the Plan\_Table
	- •Which varies slightly from release to release
	- •Utlxplan.sql
	- •<Oracle Home>/RDBMS/ADMIN
- •Used heavily to tune SQL

### •How does it work?

•Reads from bottom up

- •Syntax checks/tracks available indexes
- ALL queries begin with a table access
- •Regular queries
	- •generally does the table joins first
	- •Utilizes WHERE clause predicates
- •Partitioned queries
	- •generally accesses the partitions first utilizing WHERE clause predicates
	- •Then performs the table joins
- •Sometimes the tables are again
	- •Including remaining WHERE clause predicates

•How does it work?

•RBO - follows rules for index selection

•Arrives at an execution plan in single pass

•CBO - tries a variety of combinations of table order/where clause predicates

•Combinations called 'permutations'

•Generally # perms = # tables  $*$  # where predicates

•Regular queries:

• Uses lowest cost method

•\*\*\* Queries in this course are regular queries unless otherwise noted

•Partitioned queries (covered in separate section)

•SQL that accesses 1 or more partitioned objects

• Uses fastest access method (elapse time)

•RBO – produces explain plans in a single pass •Hard parsing was not the issue •Size of the library cache was the issue

•CBO – produces multiple iterations looking for the lowest cost

•These iterations are called permutations and query transformation

#### •CBO – Brute Force

- •CBO is a code set
- •Gets a SQL
- •Returns Cost #'s and Execution Plans
- •Oracle passes next permutation to CBO
- •Oracle passes query rewrite to CBO

•IS overall cost (cost  $#$  at line 0) < prior permutation?

•True – tosses prior and this one becomes the one to beat

### •Permutations

- •CBO tries various table combinations
- •CBO costs out the 3 join types
	- •Nested Loops
	- •Merge Join
	- •Hash Join
- •CBO costs out the various where clause predicates associated with each table

•Query Transformations

- •Introduced in Oracle9
	- •Complex View Merging
		- •Converts views to joins
	- •Subquery Unnesting
		- •Converts subqueries to inline views
	- •Join Predicate Push Down
		- Moves where clause predicates into subquery

-Hints for each item above

- No\_Query\_Transformation prevents this behavior
- -Discussed later in this chapter

•Inner steps produce result sets

- •These 'intermediate' result sets are not visible
- •They are like temporary tables
- •They are passed to the next step in the execution plan
- •IF passed to a join step
	- •They become the Outer Table
- •The result set at Step 0 is the final result set
	- •This result set is then passed to the cursor area

#### **&Current SQL**

 $L = 2$ 

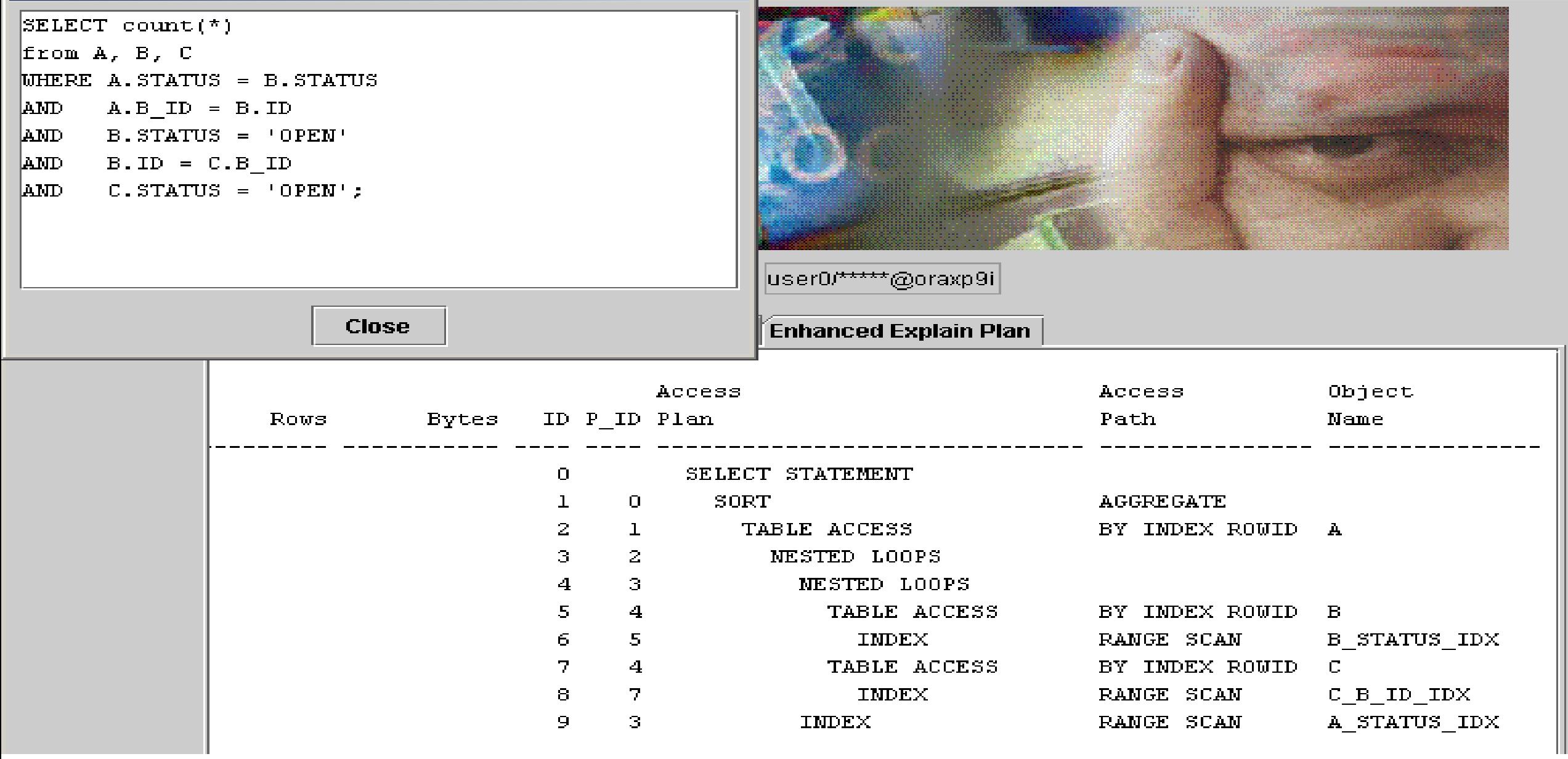

#### $63.$  Convent COL

π

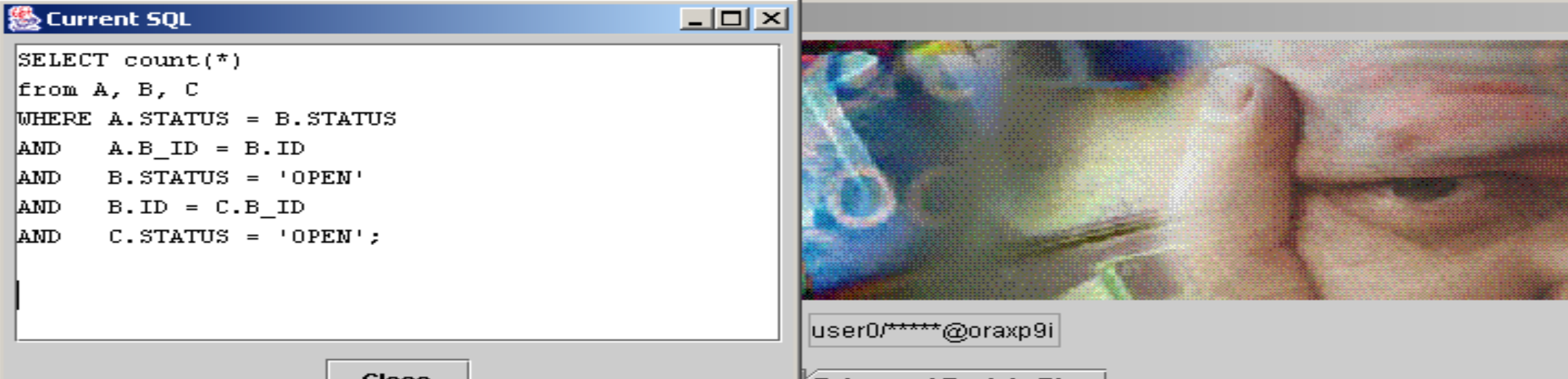

Close

Enhanced Explain Plan

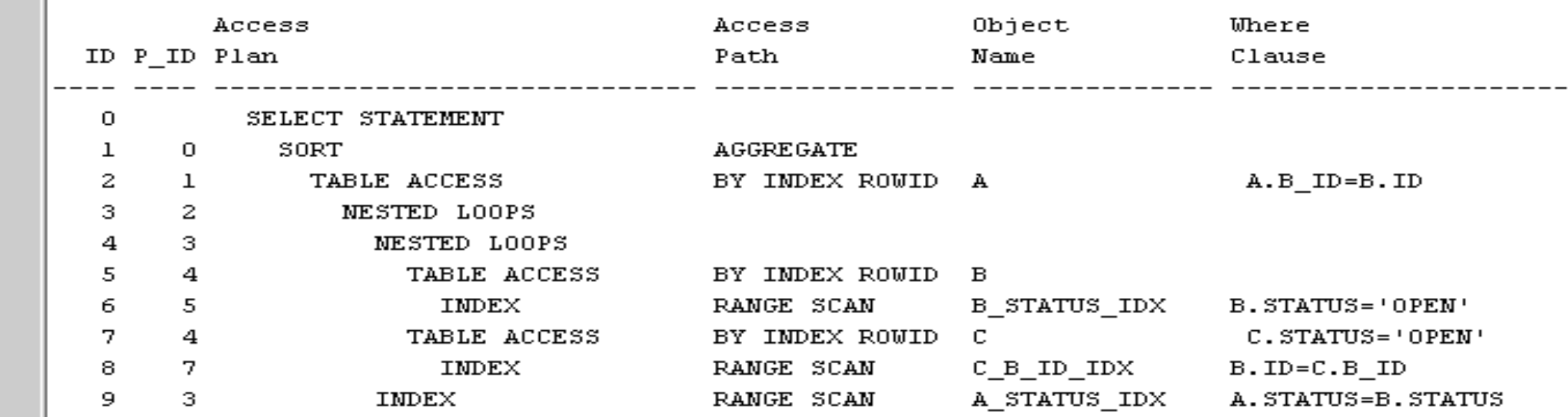

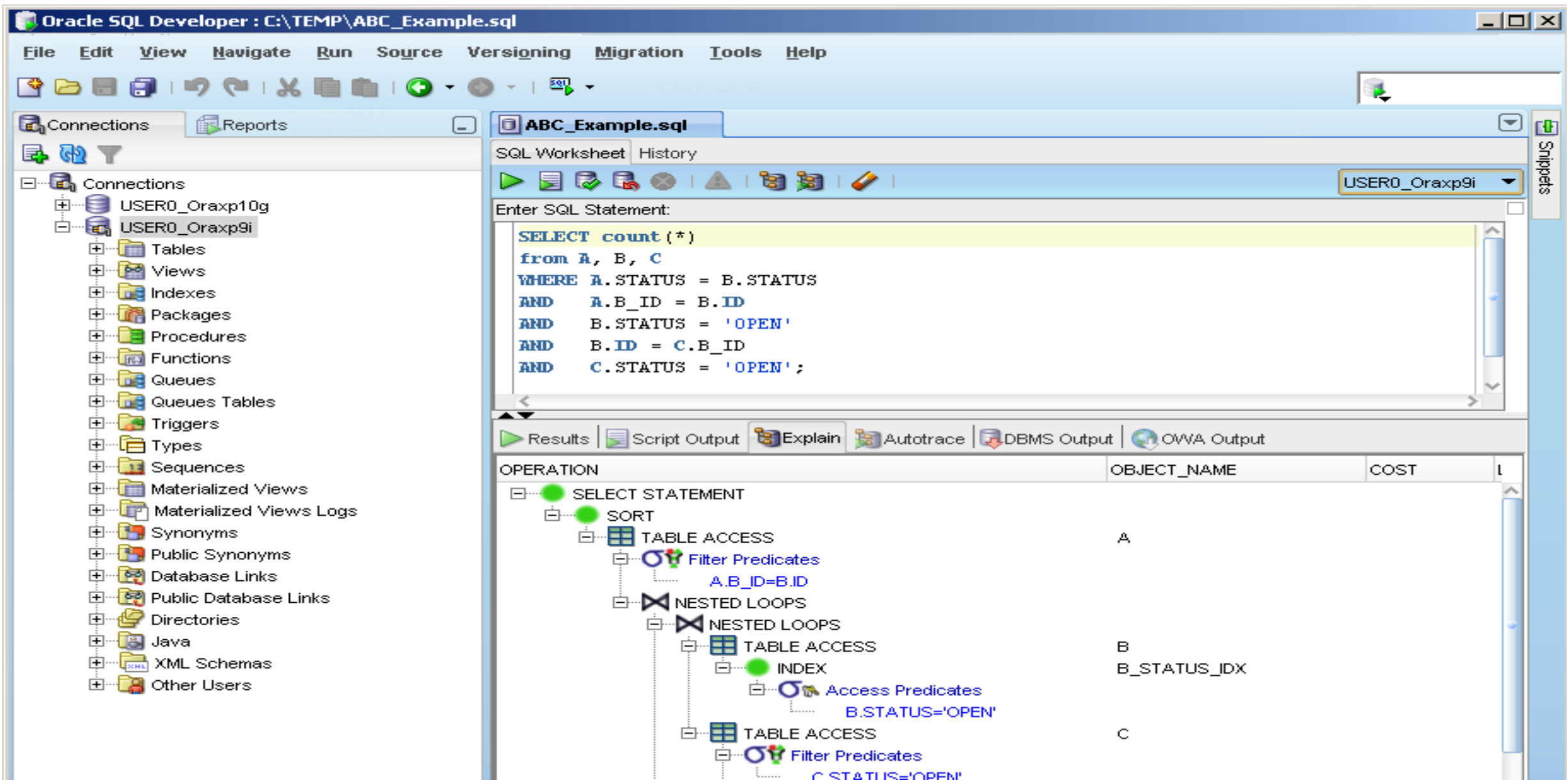

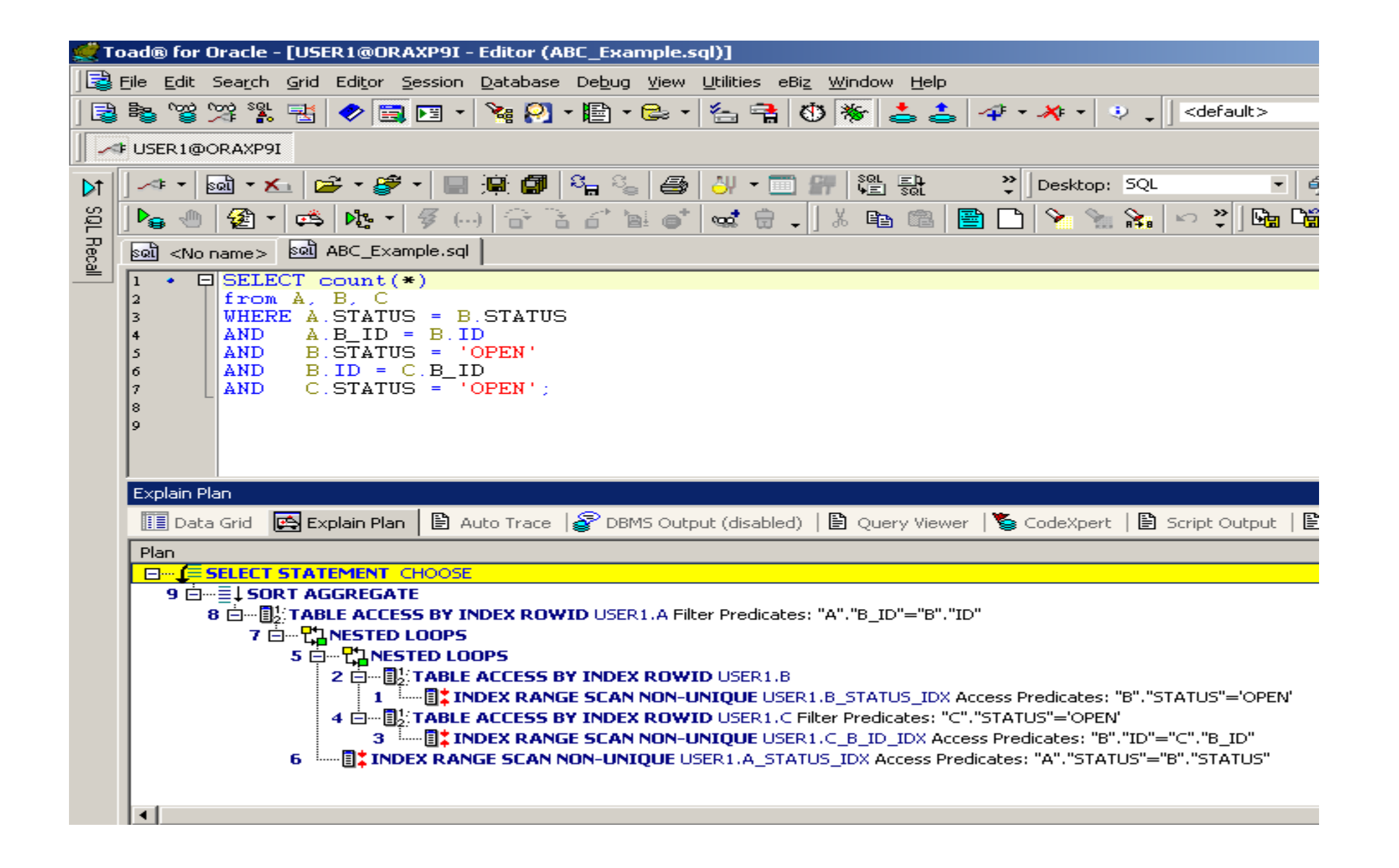

- •Access RuleDescription
- •AND-EQUAL Index values will be used to join rows.
- •Access Predicate works with ROWID's, tyically from indexes.
- •Filter Predicate FILTERs apply 'other criteria' in the query to further qualify the matching rows. The 'other criteria' include correlated sub queries, and HAVING clause.
- •TABLE ACCESS When not associated with a join condition, they act like Filter…processing additional Where Clause predicates.
- •VIEW OF Processed SQL from a view. \*\*IF on a join condition, Oracle converted it to a view/subquery during query transformation
- •INTERNAL\_FUNCTION This typically means that you have a data type mismatch.

- Access Rule Description
- •CONCATENATOIN statement has a union clause

•INDEX (UNIQUE) SQL statement utilized a unique index to search for a specific value.

•INDEX (RANGE SCAN) SQL statement contains a non-equality or BETWEEN condition.

•INLIST ITERATOR SQL statement has an IN clause, or, values being treated as an IN clause

•TABLE ACCESS (FULL) All rows are retrieved from the table without using an index.

•TABLE ACCESS (BY ROWID) A row was retrieved from a table based on the ROWID of the row.

•Access RuleDescription

•HASH JOIN SQL statement initiated a hash-join operation.

•MERGE JOIN SQL statement references two or more tables, sorting the two result sets being joined over the join columns and then merging the results via the join columns.

•MERGE JOIN (CARTESIAN) SQL statement references two or more tables but without a joining column (generally not a good thing)

•NESTED LOOPS This operation is one form of joining tables, as opposed to a merge join. One row is retrieved from the row source identified by the first child operation, and then joined to all matching rows in the other table, identified in the second child operation.

•NONUNIQUE INDEX (RANGE SCAN) The RANGE SCAN option indicates that ORACLE expects to return multiple matches (ROWIDs) from the index search

• Access Rule Description

- •BITMAP CONVERSION Bitmap Index being merged
- •BITMAP MERGE Generally used with Bitmap Range Scan
- •BITMAP MINUS Bitmap Index handling a not = condition.
- •BITMAP INDEX SINGLE VALUE Bitmap index being used for single value lookup.
- •BITMAP INDEX (RANGE SCAN) Bitmap index being used for multiple value lookup.

• Access Rule Description

•PARTITIONING covered in another ppt…ask for it next time!

•SORT (ORDER BY) SQL statement contains an ORDER BY SORT (AGGREGATE) SQL statement initiated a sort to resolve a MIN or MAX type function.

•SORT (GROUP BY) SQL statement contains a GROUP BY

### •Index Scans

#### •**Unique Scan**

 $\cdot$ via root  $\cdot$  > branch  $\cdot$  > leaf for a single row access

#### •**Range Scan**

 $\cdot$ via root  $\cdot$  > branch  $\cdot$  > leaf for first row, then lea to leaf for remaining rows

#### •**Full Scan (Index-Full)**

•Scans leaf blocks using single-block access

#### •**Fast Full Scan (Index-FFS)**

•scans all index leaf blocks using multi-block read

#### •**Index Skip Scan (Index-SS)**

•Useful for multi-column indexes, accessing only 2<sup>nd</sup> column and first column has low cardinality

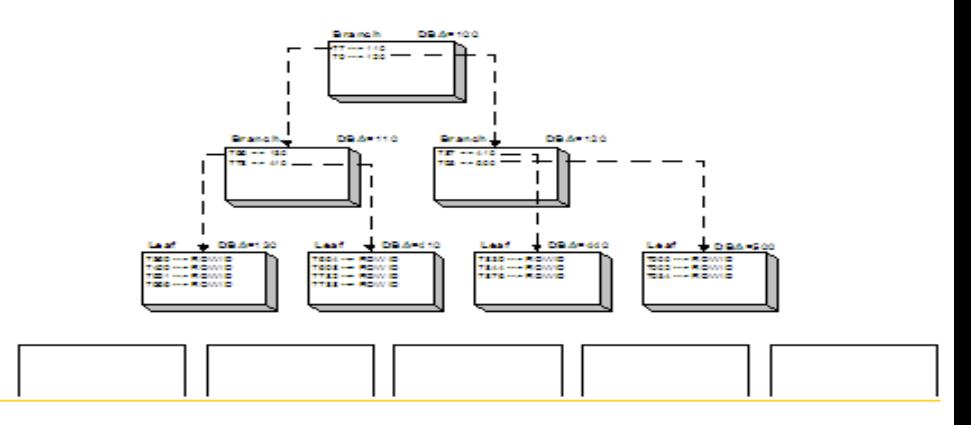

- •Oracle only joins 2 tables at a time
- •The smaller the initial result sets, the faster the whole query runs
	- •Drive off the item that will eliminate the most rows first

#### •Nested Loops

- •Inner table looped for each row returned in outer table
- •Lg table should be outer
- •Sm table (or unique indexed lookup) should be inner
- •Rows returned to the result set that qualify the driving WHERE clause
- $\text{-Cost} = \text{outer access} + (\text{inner}$ table access \* outer cardinality)

#### •Merge Scan Join

- •Both tables are sorted
- •Rows are inserted into result set based on key value
- •THEN WHERE clause applied
- $\cdot$ Cost = outer access + inner access + sort costs

•Hash Join

- •Hashes join keys and caches object into a hash table
- •Driving table should be smaller of the 2
- $\cdot$ Cost = inner cost + (outer cost  $*$ inner cardinality/hash partitions)

•Nested Loop Join

•driving table

•Default order(rule)

•Merge Scan Join

•sort & match

•Hash Join

•Full scans with no sorts

•Join column to row address

白1 - NESTED LOOPS ├■1 - TABLE ACCESS [FULL] of ECO.CONTACTS LEZ-TABLE ACCESS [BY ROWID] of ECO.COMPANIES LE1 - UNIQUE INDEX [UNIQUE SCAN] of ECO.PK COMP KEY [COMP KEY]

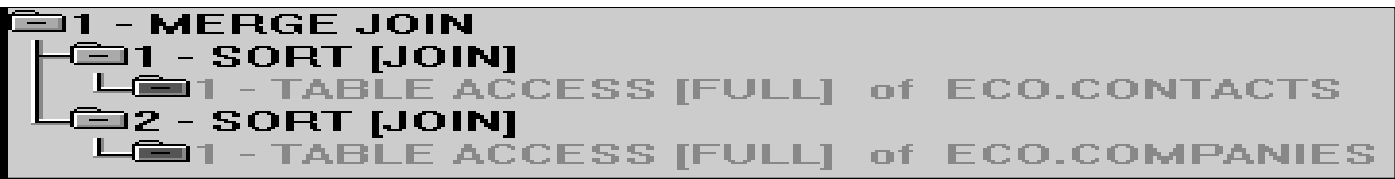

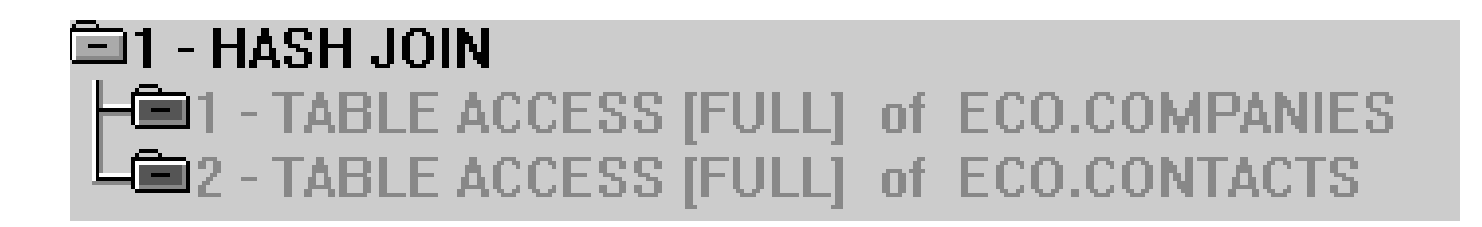

- •Nested Loop Join
	- •If join condition is 'ANDed', make a compound index on the inner table
	- •Inner and Outer join column should have same data type
	- •Outer Table: Larger of Result set
	- •Inner Table: Smaller of Result set

•Foreign key indexes helps CBO choose between nested loops and hash joins

•Merge Scan Join

•large portion of rows are being joined

•Both Tables have larger result sets

•Helpful if using indexes on merged columns (rows returned in proper order)

•Hash Join

•Smaller tables being joined on '=' condition

•Outer Table: Smaller of Result Set

•Inner Table: Larger of Result Set

•Use Trace Event 10104 (Hash Area Trace) or 10053 (CBO Trace) to size correctly

•HASH\_AREA\_SIZE

### Additional Resources

Dan Hotka

- Dan@DanHotka.com
- Website: www.DanHotka.com
- Twitter: @DanHotka

### Thank you!

Sign-up for more webcasts at [informit.com/webcasts](http://www.informit.com/promotions/informit-webcasts-140947) Connect with InformIT at [informit.com/community](http://www.informit.com/promotions/informits-community-resource-center-139745)

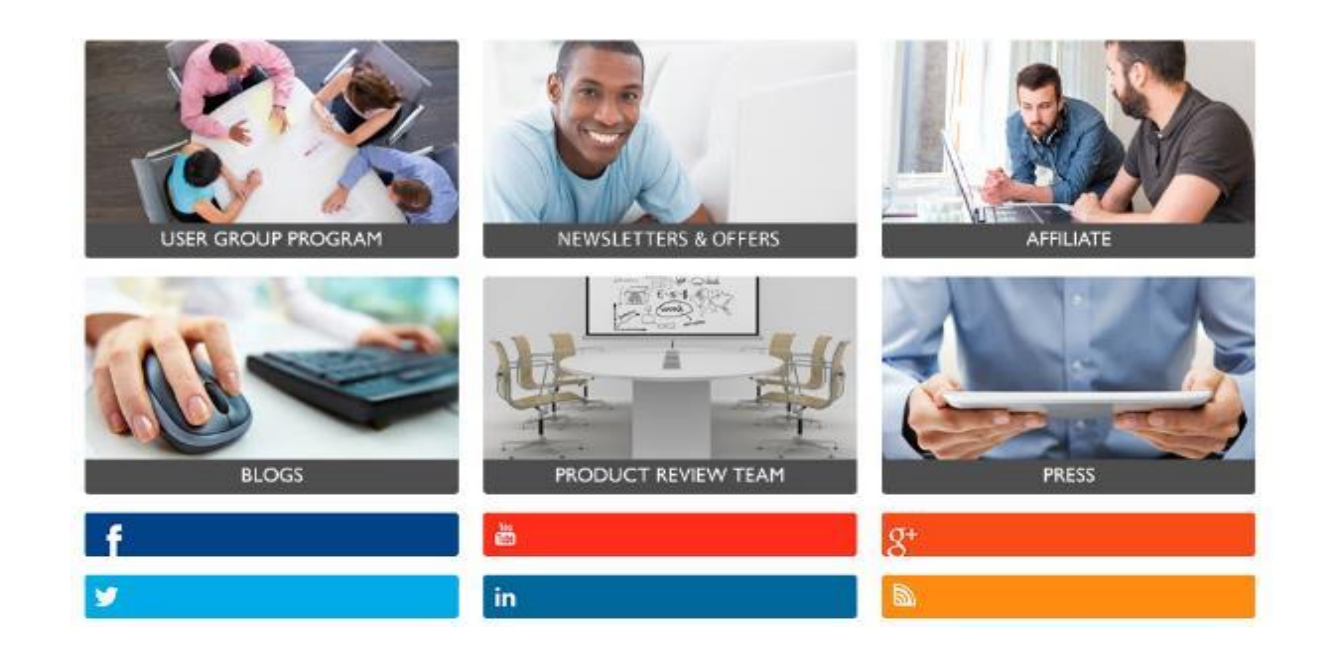

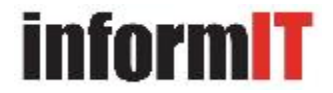